## Histogram as Density Estimate

- > x <- rgamma(5000,shape=2,rate=10)
- > hist(x,freq=F,breaks=20,main="Gamma sample, n=5000")
- > curve(dgamma(x,shape=2,rate=10),lty=2,add=T)
- > legend(0.6,2,c("actual density"),lty=2)

# **Gamma sample, n=5000** x Density 0.0 0.5 1.0 1.5 0 1 2 3 4 ---<br>--- actual density

Pros:

- area under curve is 1;
- area between  $x = a$  and  $x = b$  is, roughly, proportion of observations in [a, b) and so an estimate of  $Pr(a \le X \le b)$ ;
- looks like a pretty good estimate for big samples.

59

# Histogram as Density Estimate

- > x <- sample(c(rnorm(25,0,1),rnorm(10,10,2)))
- > range(x)
- [1] -2.129958 12.042381
- $>$  breaks  $<-$  seq $(-3, 13,$  by=1)
- $>$  opar  $\leq$  par(mfrow=c(1,3))
- > hist(x,freq=F,breaks=breaks, main="Integer Breaks")
- > hist(x,freq=F,breaks=breaks+.1, main="Breaks Shifted +.1")
- > hist(x,freq=F,breaks=breaks-.1, main="Breaks Shifted -.1") > par(opar)

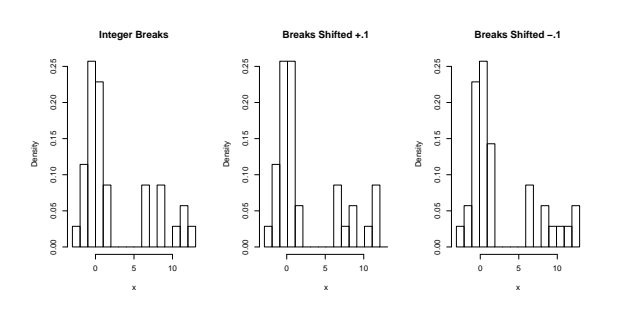

Cons:

- discontinuous and just plain ugly;
- very sensitive to choice of breaks;
- generally poor estimate for moderate sample sizes.

60

#### Adding up Little Rectangles

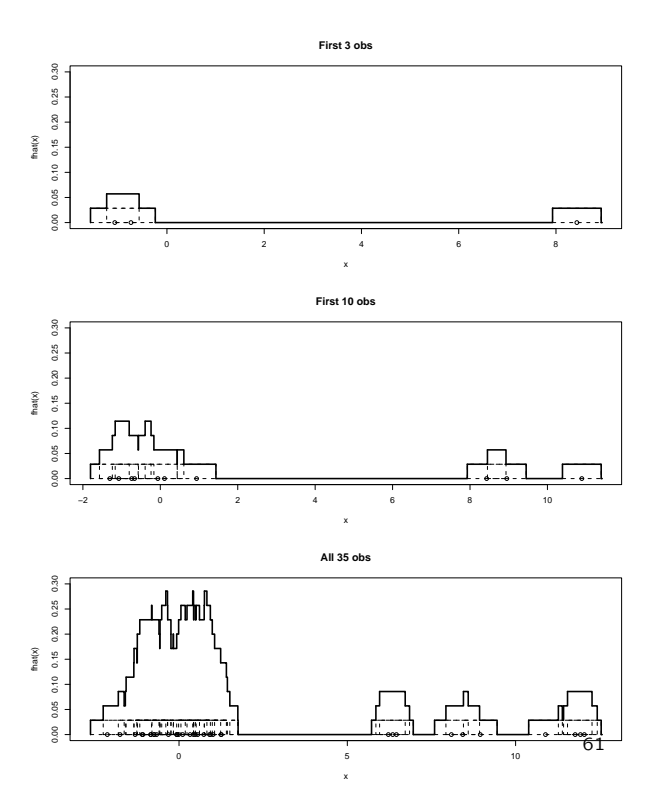

### Using Different-Width Rectangles

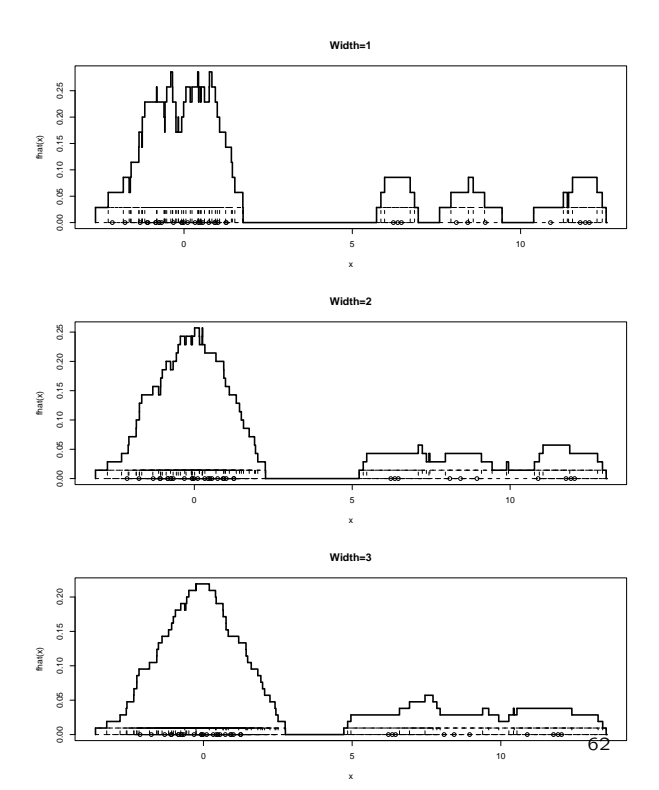

#### Using Different-Width Rectangles

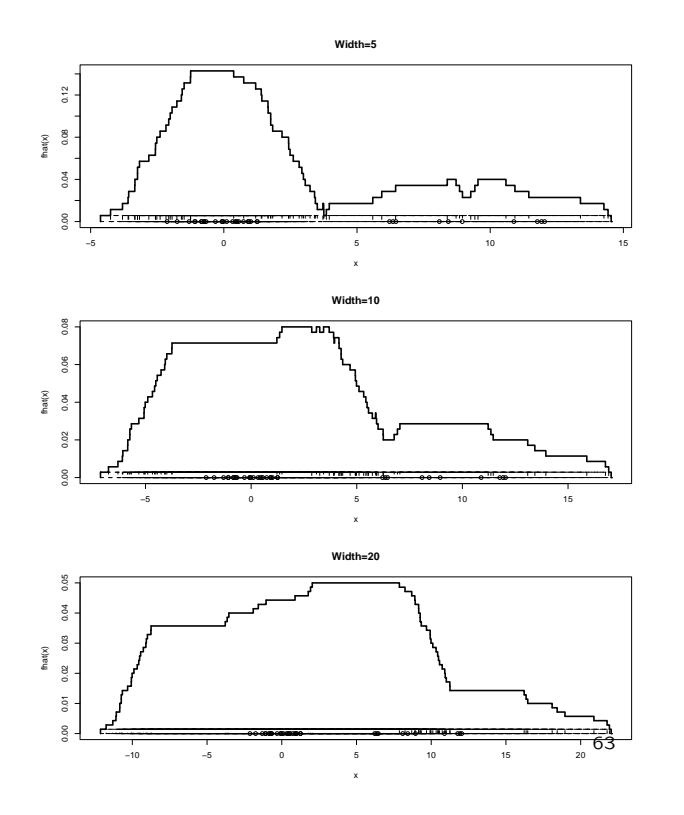

#### Some Different Kernels

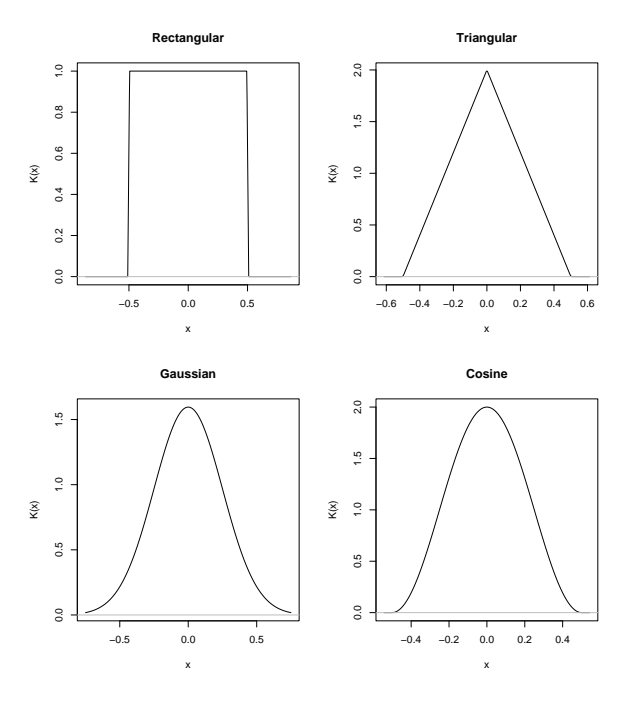

64

#### The R density Function

density(x, bw="nrd0", adjust=1, kernel="gaussian")

- kernel can be rectangular, triangular, gaussian, or cosine (or even epanechnikov, biweight, or optcosine);
- bw can be (a) a number, and the kernel will be scaled to have this standard deviation; or (b) the name of a special bandwidth-choosing algorithm: nrd0, nrd, ucv, bcv, sj, or sj-dpi;
- adjust is a constant to scale a bandwidth chosen by an algorithm.

Note the function returns a density object with the most useless default output possible:

> density(x) Call:  $density(x = x)$ Data:  $x$  (35 obs.); Bandwidth 'bw' = 1.984 x y Min. :-8.082 Min. :0.0001709 1st Qu.:-1.563 1st Qu.:0.0094211 Median : 4.956 Median : 0.0292758<br>Mean : 4.956 Mean : 0.0383052 Mean : 4.956 Mean : 0.0383052<br>3rd Qu.:11.475 3rd Qu.: 0.0456803 3rd Qu.:11.475 3rd Qu.:0.0456803<br>Max. :17.994 Max. :0.1297325 Max. :0.1297325 >

#### Superimposed on a Histogram

- > hist(x, freq=F, nclass=20, ylim=c(0,.3))
- > lines(density(x))
- > curve(25/35\*dnorm(x,0,1)+10/35\*dnorm(x,10,2), lty=2, add=T)
- > legend(5,.15,c("kernel density estimate","actual density"),

+ lty=c(1,2))

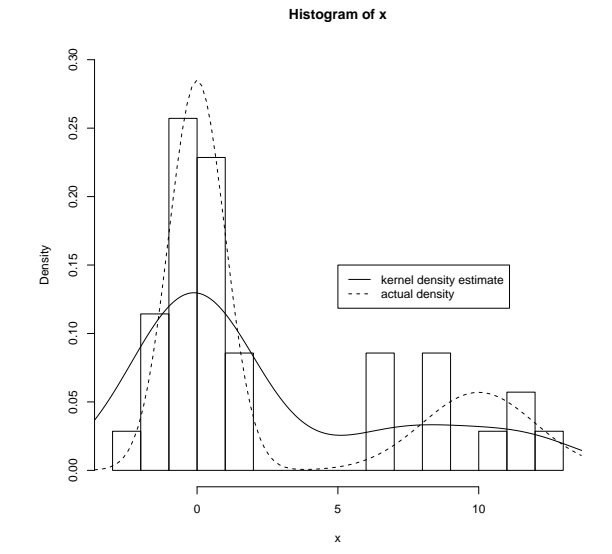

# Effect of Kernel

All plots with bandwidth  $bw = 1.984$  as chosen by  $nrd0$ .

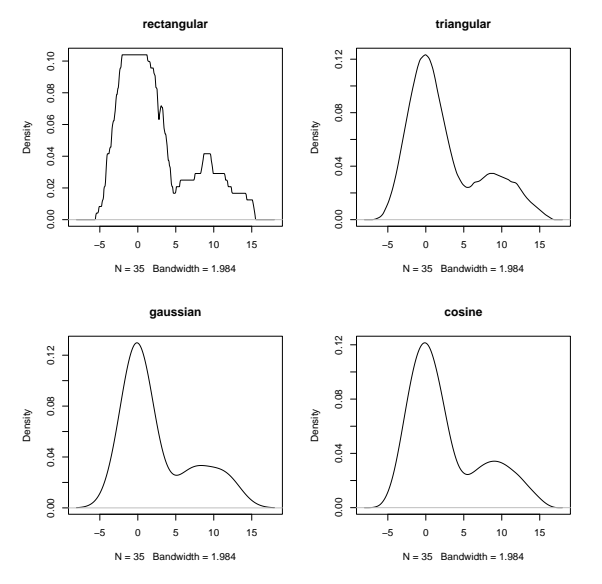

67

# Effect of Bandwidth

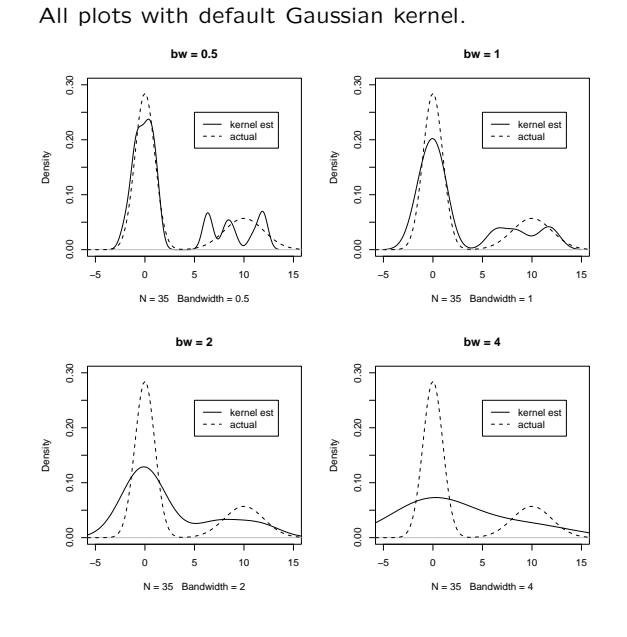

68

#### Default Bandwidth

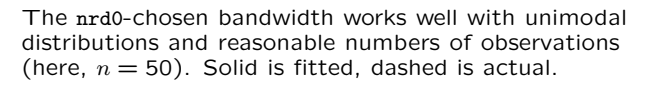

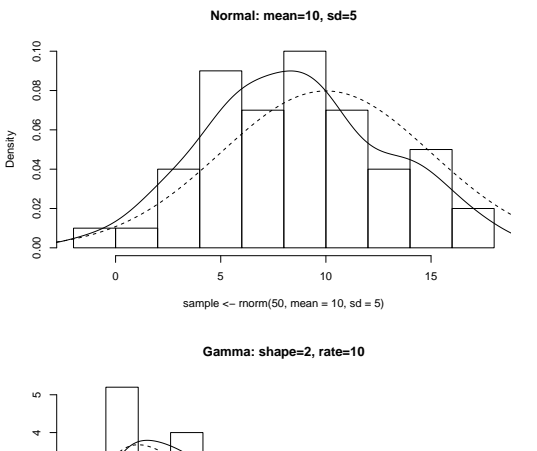

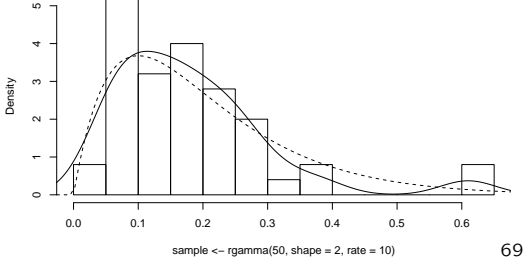

Sheather & Jones Bandwidth

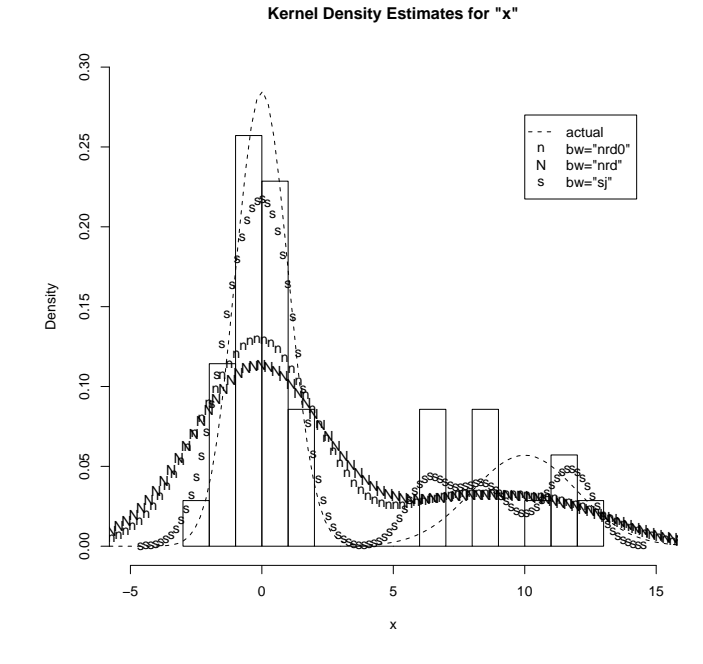